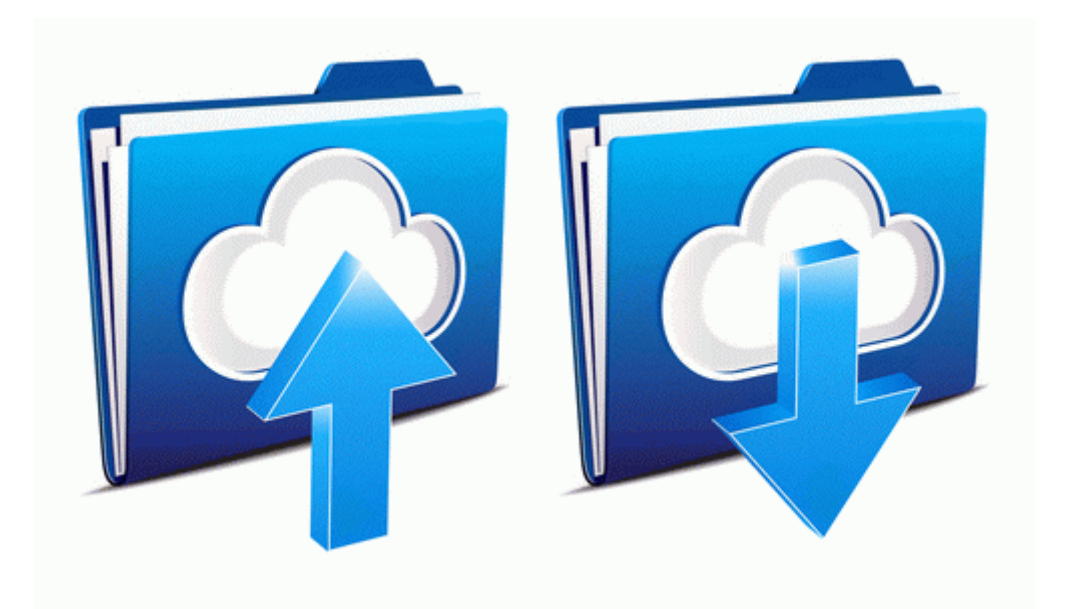

## Avaya lucent 6408d user guide

## **Download Now**

[Mirror](http://hzsvh.freetzi.com/a.php?q=avaya-lucent-6408d-user-guide) [Link](http://hzsvh.freetzi.com/a.php?q=avaya-lucent-6408d-user-guide) [#1](http://hzsvh.freetzi.com/a.php?q=avaya-lucent-6408d-user-guide)